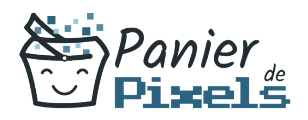

# Livret personnel de compétences

## Les fondamentaux du CMS WordPress et du Web

Ce livret personnel de compétences a pour objectif de permettre au stagiaire de suivre sa progression tout au long de la formation.

Il permet au stagiaire de se positionner par rapport aux compétences attendues à la fin de la formation.

Ce positionnement est personnel et s'enrichit au fil des apports et échanges avec le formateur.

Ce livret sera rempli tout au long de la formation par le stagiaire.

Les tableaux de compétences seront également remplis en parallèle par le formateur puisqu'ils serviront à établir un diagnostic final sur les connaissances acquises au cours de la formation.

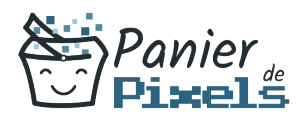

#### Objet du référentiel pédagogique

Ce référentiel pédagogique présente l'ensemble des compétences évaluées dans les domaines et sous-domaines de la formation.

Il précise les compétences techniques attendues à la fin de la formation.

### Résumé

Il est aujourd'hui nécessaire pour les professionnels de disposer d'un site Web. Pourtant, créer son propre site vitrine n'est pas toujours aisé. C'est pourquoi il existe des outils et applications pour faciliter ce travail.

Un Content Management System (CMS) est un logiciel destiné à la conception et à la mise à jour dynamique de sites Web. WordPress est un CMS open source permettant de créer et gérer différents types de sites Web.

Dans cette formation, vous allez apprendre à mettre en œuvre et à gérer un site vitrine complet et opérationnel avec WordPress.

#### Objectif

À l'issue de la formation Les fondamentaux du CMS WordPress et du Web, diverses compétences vous seront transmises, notamment :

- Découvrir la notion d'hébergement
- Connaître les différents outils à disposition
- Découvrir et maîtriser l'interface de WordPress
- Gérer les contenus

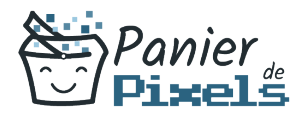

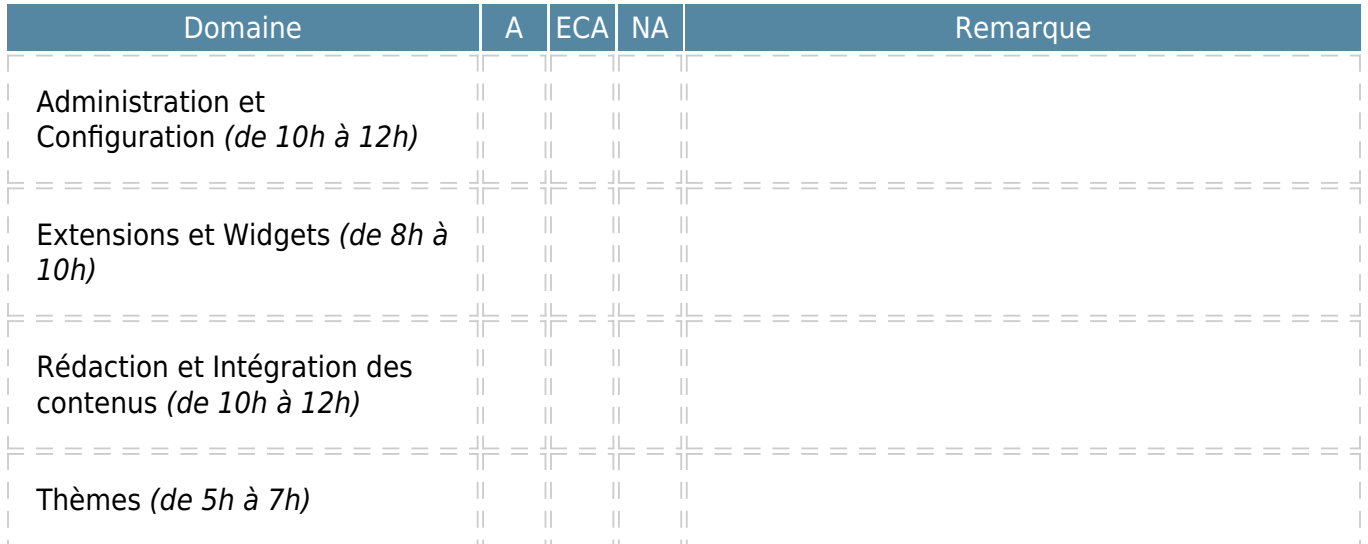

 $A = Acquis$ 

ECA = En cours d'acquisition NA = Non acquis